## **Manuales de las Aplicaciones Corporativas**

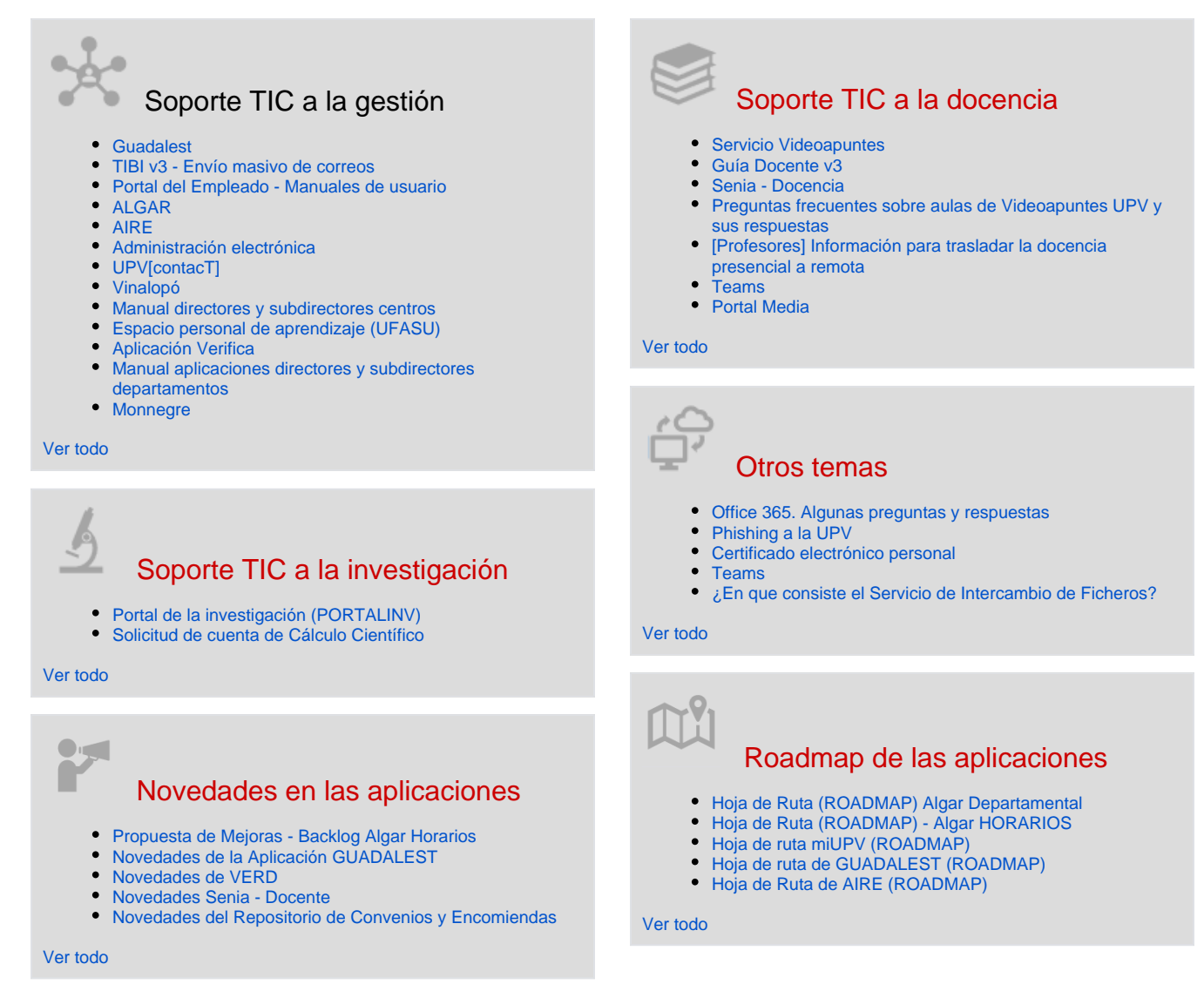

## Actividad reciente

[Propuestas de mejoras \(BACKLOG\) del Catálogo de actividades](https://wiki.upv.es/confluence/pages/viewpage.action?pageId=787251915) hace 5 horas • actualizado por [Celestino Morantin Saez](https://wiki.upv.es/confluence/display/~cemosae) • [ver cambio](https://wiki.upv.es/confluence/pages/diffpagesbyversion.action?pageId=787251915&selectedPageVersions=7&selectedPageVersions=6) [Hoja de ruta \(Roadmap & Backlog\)](https://wiki.upv.es/confluence/pages/viewpage.action?pageId=714145859)

hace 8 horas • actualizado por [Roberto Alonso Aguado](https://wiki.upv.es/confluence/display/~roalag) • [ver cambio](https://wiki.upv.es/confluence/pages/diffpagesbyversion.action?pageId=714145859&selectedPageVersions=18&selectedPageVersions=17) [Propuesta de Mejoras - Backlog Algar Horarios](https://wiki.upv.es/confluence/display/MANUALES/Propuesta+de+Mejoras+-+Backlog+Algar+Horarios)

ayer a las 2:57 PM • actualizado por [Julia Pérez Laserna](https://wiki.upv.es/confluence/display/~jperezl) • [ver cambio](https://wiki.upv.es/confluence/pages/diffpagesbyversion.action?pageId=707330453&selectedPageVersions=14&selectedPageVersions=13) [Novedades de la Aplicación GUADALEST](https://wiki.upv.es/confluence/pages/viewpage.action?pageId=784007237)

ayer a las 2:24 PM • actualizado por [Rosa Ana Bellver Lopez](https://wiki.upv.es/confluence/display/~robello1) • [ver](https://wiki.upv.es/confluence/pages/diffpagesbyversion.action?pageId=784007237&selectedPageVersions=16&selectedPageVersions=15)  [cambio](https://wiki.upv.es/confluence/pages/diffpagesbyversion.action?pageId=784007237&selectedPageVersions=16&selectedPageVersions=15)

[Nuevo / Mantener albarán](https://wiki.upv.es/confluence/pages/viewpage.action?pageId=137789463)

ayer a las 2:22 PM • actualizado por [Ma Del Consuelo Lario Marin](https://wiki.upv.es/confluence/display/~colarma) • [ver](https://wiki.upv.es/confluence/pages/diffpagesbyversion.action?pageId=137789463&selectedPageVersions=2&selectedPageVersions=1)  [cambio](https://wiki.upv.es/confluence/pages/diffpagesbyversion.action?pageId=137789463&selectedPageVersions=2&selectedPageVersions=1)

## Contribuidores a este espacio

- [Celestino Morantin Saez](https://wiki.upv.es/confluence/display/~cemosae) (hace 5 horas)
- [Roberto Alonso Aguado](https://wiki.upv.es/confluence/display/~roalag) (hace 8 horas)
- [Julia Pérez Laserna](https://wiki.upv.es/confluence/display/~jperezl) (hace 1 día)  $\bullet$
- [Rosa Ana Bellver Lopez](https://wiki.upv.es/confluence/display/~robello1) (hace 1 día)
- [Ma Del Consuelo Lario Marin](https://wiki.upv.es/confluence/display/~colarma) (hace 1 día)
- [...](#)

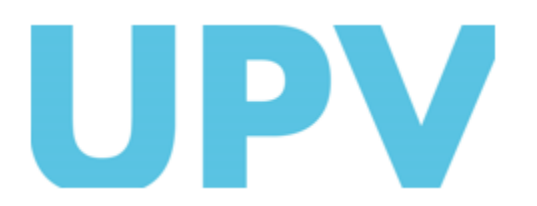

ASIC Universitat Politècnica de València www.upv.es